### **САМОСТІЙНА РОБОТУ З КУРСІВ «СИСТЕМИ ОБРОБЛЕННЯ ЕКОНОМІЧНОЇ ІНФОРМАЦІЇ» ТА «МЕТОДИ КОМП'ЮТЕРНОГО МОДЕЛЮВАННЯ ЕКОНОМІЧНОЇ ІНФОРМАЦІЇ»**

## *Вказівки до написання проектів*

- 1. Уважно прочитайте завдання, визначеного Вашим варіантом, обговоріть його з викладачем (у завданні вказана лише найбільш загальна частина проблеми), при необхідності отримайте у викладача додаткові файли, *зрозумійте* суть проекту та модифікуйте його на Ваш розсуд **за погодженням з викладачем**. Пам'ятайте, що Ваш проект повинен бути готовим **для практичного використання**. При різних можливостях реалізації програмних функцій **проконсультуйтеся з викладачем**! Обов'язково уточніть, чи правильно Ви зрозуміли суть проекту! Не намагайтеся знайти в Інтернеті готове рішення! Не беріться за роботу, якщо не уявляєте як будете її виконувати!!! Використовуйте спрощення незрозумілих Вам інструкцій.
- 2. Складіть план (на папері А4 з графами для підписів викладача) виконання робіт та **підпишіть його у викладача** (приблизний вигляд плану наведено на останній сторінці цього файлу). Основні функції для роботи:
	- технічне завдання проекту (воно має бути окремо роздруковано та **письмово** затверджено викладачем впродовж першого тижня роботи), що містить загальний опис інтерфейсу проекту, основну логіку програми;
	- структура проекту та його основні складові;
	- інтерфейс проекту;
	- створення архітектури вашої бази даних;
	- створення алгоритму обробки даних;
	- створення тестової версії системи;
	- написання текстових інструкцій по роботі з програмою (керівництво користувача);
	- залучення дизайнерських рішень;
	- введення початкових даних, тестування проекту;
	- презентація проекту.

Регулярно показуйте (на семінарах, консультаціях або електронною поштою) викладачу поточну версію програми для її вдосконалення. **Не бійтеся задавати питання!** Запитайте у викладача, як має виглядати фінальна система! **Кожного тижня Ви маєте отримати у викладача підпис на Вашому плані про виконання тижневого завдання! При відсутності ознак систематичної роботи над проектом оцінка буде знижена на 50%!**

- 3. Програми виконуються тільки у **MS Office 2016 (2013)** за допомогою VB (курс присвячено саме йому!), проте окремі елементи програми можуть бути реалізовані в інших середовищах. При необхідності продумайте сумісність Вашої програми з іншим версіями MS Office<sup>1</sup>. Продумайте систему захисту Вашої програми від зламу. Підключіть всі необхідні бібліотеки для успішного запуску Вашої програми **на інших комп'ютерах** без додаткових налаштувань.
- 4. При оцінці програм будуть враховані:
	- правильність роботи програми на різних комп'ютерах;
	- відповідність поставленому технічному завданню (див. п.2);
	- наявність функцій, непередбачених технічним завданням (ініціативність тільки вітається);
	- дизайн програми;
	- зручність роботи з програмою;
	- інтуїтивна зрозумілість команд меню програми;
	- презентація програми та виступ автора;
	- відповідність програми та допоміжної інформації цим вимогам;
	- правильність заповнення, повнота та вчасність подання необхідної документації (див. п.6);
	- вчасність попередньої, проміжної та кінцевої здачі програми та її частин (див. пп. 9 та 10).
- 5. Пам'ятайте: "**Краще робоча проста програма, ніж неробочий шедевр**"! В першу чергу слід реалізувати функції, передбачені **підписаним** технічним завданням, залишаючи можливості для подальшого розвитку Вашої системи за рахунок інтеграції додаткових функцій.
- 6. Перед презентацією робіт **необхідно подати**:
	- **роздруковане технічне завдання**, що підписане викладачем впродовж першого тижня виконання проекту, а також **електронну версію** у форматі MS Word 2016 (2013);
	- **роздрукований** план роботи над програмою з відповідними підписами викладача, що позначали виконання проміжних етапів, а також **електронну версію** у форматі MS Word 2016 (2013);
	- **електронну версію** у форматі MS Word 2016 (2013)) керівництва користувача програми (10-15 сторінок), де відображені основні функції програми, приклади застосування з відповідними ілюстраціями, правила роботи з програмою, її переваги та недоліки;

<sup>1</sup>  $1$  При використанні MS Office 2016 попередньо протестуйте програму на комп'ютерах з MS Office 2013.

 $\bullet$  презентацію програми (на електронному носії – у форматі MS PowerPoint 2016 (2013) з **автоматичною прокруткою** слайдів зі вставленими до основного файлу в разі необхідності аудіо- та відеофрагментами з розрахунку **рівно 300 секунд** на один виступ). При використанні аудіо- чи відеофрагментів, вони мають бути інтегровані до презентації та не потребувати додаткових файлів.

Всі файли у електронній формі мають бути записані у папці, що має назву у форматі «*Прізвище\_Перша літера імені*» (наприклад, «Петров\_П») виконавця **українською мовою**.

- 7. Для презентації програми потрібно надіслати архів готових файлів на адресу [SOEI@univ.kiev.ua](mailto:SOEI@univ.kiev.ua) з темою у вигляді: «СОЕІ\_СР\_*Прізвище*». Всі файли в архіві мають **знаходитися у папці**, яка має назву, що відповідає прізвищу виконавця **українською мовою** (див. п.6). Невиконання **будьякої умови** цього пункту автоматично **знижує загальну оцінку на 90%**.
- 8. Попередній варіант (тільки електронний варіант або особисто) роботи необхідно подати викладачу **ДО 20.00 17 листопада 2018 року.** За невиконання цієї вимоги кінцева оцінка за роботу буде **суттєво** знижена. У якості попереднього варіанту перевіряється **тільки технічне завдання, сама програма або її макет без додаткових файлів**.
- 9. Готову **протестовану** електронну версію роботу (див. п. 7) необхідно подати **ДО 19.00 5 грудня 2018 року**. До зазначеного терміну можна подати лише *ОДНУ* роботу! Роботи з виправленнями, копії початкової роботи – **не приймаються**! За роботи, подані пізніше цього терміну буде виставлена знижена оцінка (на 50% від залишку оцінки за кожен повний чи неповний тиждень запізнення). Друковані частини роботи (план роботи з підписами) слід здати викладачу до **16.00 7 грудня 2018 року**.
- 10.Заміна проектів, їх обмін тощо **не допускаються**!
- 11. Презентації **кращих** робіт відбудуться **7 грудня 2018 року**. Частина робіт буде презентована на семінарських заняттях.

#### *Варіанти самостійної роботи*

- 1. Створити ІС для аналізу бюджетної політики країн Європи.
- 2. Створити ІС для аналізу монетарної політики країн Європи та України.
- 3. Розробити ІС, що прогнозує DESI для України.
- 4. Розробити ІС, що дозволяє моніторити кліматичні зміни на планеті в залежності від промислових та інших викидів.
- 5. Розробити ІС моніторингу змін на сайті НБУ (ОВДП, курс, резерви, М2 тощо) для визначення небезпечних тенденцій в економіці.
- 6. Розробити ІС для прогнозування інфляції в Україні в залежності від різних макроекономічних факторів.
- 7. Розробити ІС для формування нейронної мережі для прогнозування продажів.
- 8. Розробити ІС для генерування БД, що містить результати опитувань та їх аналіз. Програма має видавати прогноз відповідей респондентів на основі відомих факторів.
- 9. Розробити навчальний комплекс в MS Excel, що навчає методам прогнозування.
- 10.Розробити ІС, що дозволяє перебирати економетричні моделі за декількома критеріями (точність за вказаний період, якість моделі)
- 11.Розробити ІС для оптимізації числа співробітників у магазині за відповідними умовами.
- 12.Створити ІС, що дозволяє додавати до роздрібних продажів макроекономічні показники з щоденною розбивкою.
- 13.Розробити ІС для аналізу онлайн-опитувань студентів.
- 14.Розробити ІС, що за даними продаж магазину підбирає найкращу економетричну модель для прогнозування (за даними викладача).
- 15.Розробити ІС для елементарного прогнозування на основі лагових та трендових показників роздрібних продажів.
- 16.Створити ІС для оптимізації закладів вищої освіти за регіонами в країні за певними ознаками.
- 17.Створити ІС для розрахунку індексу економічної безпеки для країн Америки (за даними викладача).
- 18.Розробити ІС, що дозволяє прогнозувати продажі з щогодинною періодичністю.
- 19.Розробити ІС, що за поданими даними визначає роль сезонних коливань та видає «чисті значення» для користувача.
- 20.Створити ІС для визначення неефективного розподілу дисциплін за програмами бакалаврату економічного факультету (кількість студентів на групу, спільні компетентності, повторювальність курсів тощо).
- 21.Створити ІС для визначення неефективного розподілу дисциплін за програмами магістратури економічного факультету (кількість студентів на групу, спільні компетентності, повторювальність курсів тощо).
- 22.Створити ІС для розрахунку індексу економічної безпеки для країн Європи (за даними викладача).
- 23.Створити ІС для аналізу енергетичної безпеки (на прикладі даних викладача).
- 24.Розробити ІС для аналізу боргової безпеки країн світу, побудови економетричних та статистичних моделей залежності між ними.
- 25.Розробити ІС для постійного обчислення ефективних валютних курсів країн США, країн Азії та України.
- 26.Розробити ІС для розрахунку DESI для України та країн ЄС, а також для його прогнозування трендовими методами.
- 27.Розробити ІС для генерування контрольних та екзаменаційних робіт за певною БД.
- 28.Розробити інформаційну систему, що обраховує індекси розвитку людського потенціалу області/регіону/країни. Передбачити автоматичне створення звіту за отриманими даними, в якому побудувати порівняльні діаграми та графіки, визначити сфери життєдіяльності, які гальмують розвиток людського потенціалу та запропонувати можливі стандартні реформи цієї сфери.
- 29.Створити ІС для розрахунку індексу економічної безпеки для країн Азії (за даними викладача).
- 30.Створити ІС для заміни у наукових текстах посилань у форматі «[ ]» на формат APA та Harvard.
- 31.Розробити ІС для створення оптимального графіку роботи співробітників на фірми за заданими критеріями.
- 32.Розробити ІС для попередження криз на основі сайтів НБУ, МФУ, МЕУ.

## Технічне завдання

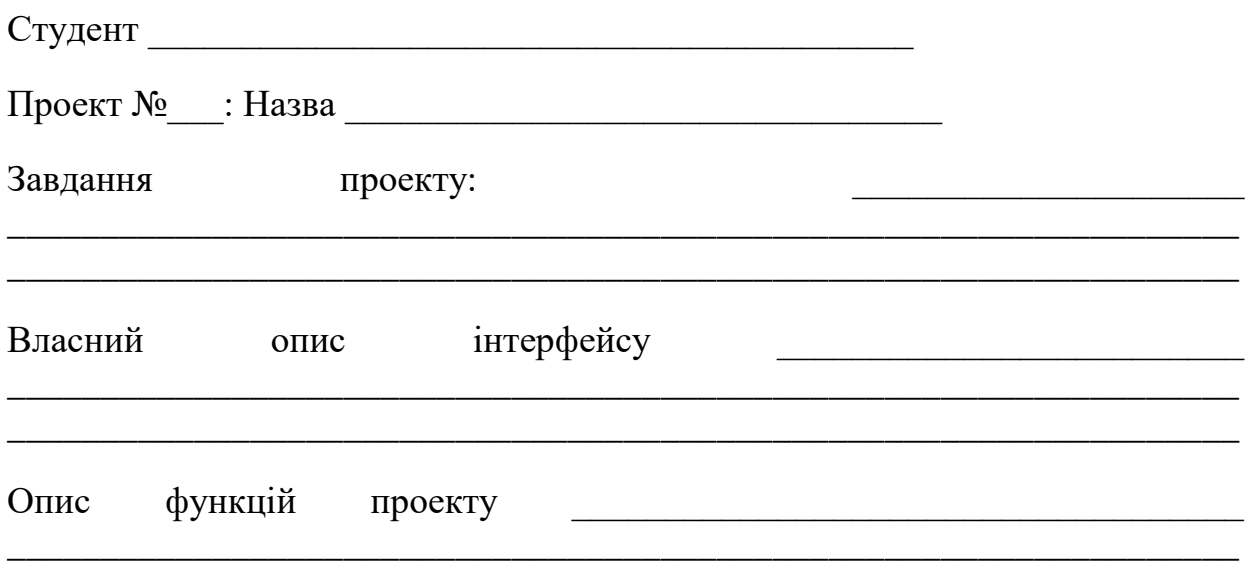

<u> 1980 - Johann Stoff, deutscher Stoff, der Stoff, der Stoff, der Stoff, der Stoff, der Stoff, der Stoff, der S</u>

# План роботи:

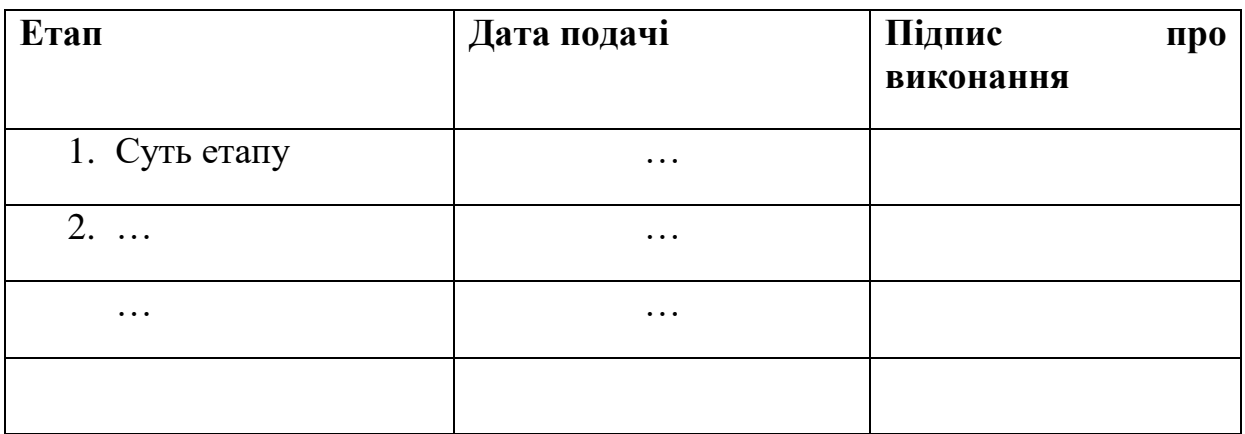

Підпис студента Підпис стана Підпис стана Підпис стана Підпис стана Підпис стана Підпис стана Підпис стана Під

Затверджено:

Ставицький А.В. 1999 года с приняти с приняти с приняти с приняти с приняти с приняти с приняти с приняти с пр